*Направление подготовки 09.03.01 «Информатика и вычислительная техника» Профиль подготовки «Вычислительные машины, комплексы, системы и сети» РПД Б3.В.ДВ.2.1 «Инженерное проектирование и САПР»*

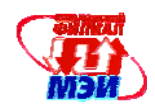

Приложение З РПД Б3.В.ДВ.2.1

## **Филиал федерального государственного бюджетного образовательного учреждения высшего образования «Национальный исследовательский университет «МЭИ» в г. Смоленске**

## **УТВЕРЖДАЮ**

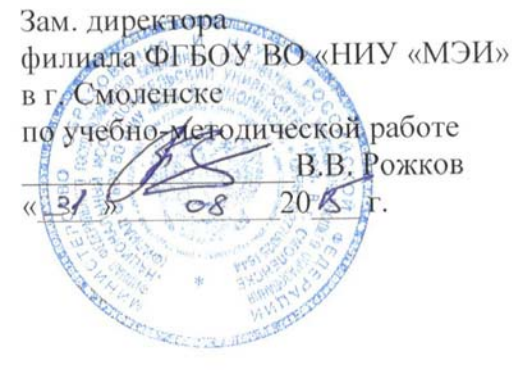

# **РАБОЧАЯ ПРОГРАММА ДИСЦИПЛИНЫ**

#### **ИНЖЕНЕРНОЕ ПРОЕКТИРОВАНИЕ И САПР (НАИМЕНОВАНИЕ ДИСЦИПЛИНЫ)**

**Направление подготовки: 09.03.01 «Информатика и вычислительная техника**

 **Профиль подготовки: Вычислительные машины, комплексы, системы и сети**

**Уровень высшего образования: бакалавриат**

**Нормативный срок обучения: 4 года**

**Форма обучения: очная**

**Смоленск – 2015 г.** 

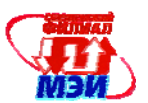

## 1. Перечень планируемых результатов обучения по дисциплине, соотнесенных с планируемыми результатами освоения образовательной программы

Целью освоения дисциплины является подготовка обучающихся к проектно - конструкторской и эксплуатационной деятельности по направлению подготовки 09.03.01 "Информатика и вычислительная техника" посредством обеспечения этапов формирования компетенций, предусмотренных ФГОС, в части представленных ниже знаний, умений и навыков.

Задачами дисциплины является изучение понятийного аппарата дисциплины, основных теоретических положений и методов, привитие навыков применения теоретических знаний для решения практических задач.

Обучающиеся должны освоить дисциплину на уровне, позволяющем им свободно ориентироваться в метолах автоматизированного проектирования и выборе математических молелей и получить навыки практического проектирования.

В соответствии с поставленными целями после изучения дисциплины «Инженерное проектирование и САПР студенты приобретают знания, умения и опыт, которые определяются компетенциями:

ОК-10 - использование основных законов естественно- научных лисциплин в профессиональной деятельности, применение методов математического анализа и моделирования, теоретического и экспериментального исследования.

ОК-12 - имеет навыки работы с компьютером как средством управления информацией.

ПК-1 - проектно - конструкторская деятельность, умение разрабатывать бизнес - планы и технические задания на оснащение отделов, лабораторий, офисов компьютерным и сетевым оборудованием.

ПК-2 – освоение метолики использования программных средств для решения практических задач.

ПК -5 - проектно - технологическая деятельность, разрабатывать компоненты программных комплексов и баз данных, использовать современные инструментальные средства и технологии программирования.

ПК - 10 - сопрягать аппаратные и программные средства в составе информационных и автоматизированных систем.

ПК - 11- участие в настройке и наладке аппаратно - программных средств.

Названные компетенции позволят подготовить выпускника:

1. К проектно-конструкторской деятельности, способности к расчетам, анализу и проектированию различных типов цифровых устройств с использованием современных средств автоматизации проектных разработок.

2. К научно-исследовательской деятельности, в том числе в междисциплинарных областях, связанной с математическим моделированием процессов, проведением экспериментальных исследований и анализом их результатов.

3. К самообучению и непрерывному профессиональному самосовершенствованию.

Указанные компетенции формируются этапами:

1. Предоставление и развитие теоретических знаний, предусмотренных указанными компетенциями (лекционные занятия, самостоятельная работа студентов).

2. Приобретение и развитие практических умений, предусмотренных компетенциями (лабораторные работы, самостоятельная работа студентов).

3. Закрепление теоретических знаний, умений и практических навыков, предусмотренных компетенциями в ходе выполнения и защит лабораторных работ, а также успешной сдачи экзаме-HOB.

В результате освоения дисциплины студенты должны:

 $3$ *Hamb*:

Характеристики и тенденции развития современных САПР цифровых систем.

Средства моделирования современных САПР (ОК-10).

Современные языки моделирования функций узлов ЭВМ (ОК - 10).

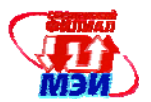

Основы и принципы проектирования цифровых схем в системе САПР (ОК -10).

Техническое и программное обеспечение САПР (ОК-12).

Современные основы автоматизированного проектирования средств вычислительной техники (ПК-1).

Основные этапы проектирования средств вычислительной техники в системе САПР (ПК - 1).

Принципы построения и типовую структуру систем автоматизированного проектирования устройств вычислительной техники (ПК -2).

Виды обеспечения САПР (ПК - 2).

Современные программные продукты САПР цифровых систем (ПК-5).

Возможности применения САПР при проектировании цифровых систем различной сложности (ПК - 5).

Методы моделирования комбинационных схем и схем с памятью в различных алфавитах. Знать методы построения моделей основных элементов цифровых схем в САПР (ПК -10). Методы оптимального проектирования.

Методы анализа сбоев и состязаний в элементах цифровых схем.

Методы контроля и диагностики сбоев и неисправностей элементов схем.

Принципы автоматизированного проектирования на основе языков в системе САПР (ПК – 11).

Методы конструкторского проектирования узлов ЦВМ.

*Уметь:* 

Использовать САПР и компьютерную технику для проектирования конкретных узлов ЭВМ и микропроцессорных систем (ОК – 10).

Выбирать и применять методы оптимального проектирования (ОК -12).

Работать на ЭВМ в диалоговом режиме.

Применять методы моделирования прикладных задач в профессиональной сфере (ПК -1).

Выполнять эксперименты для решения задач в профессиональной сфере (ПК-1).

Осуществлять подготовку исходных данных для автоматизированного проектирования с помощью программ САПР (ПК – 2).

Уметь анализировать схемы на предмет наличия состязаний и рисков сбоя (ПК – 2).

Уметь диагностировать одиночные константные неисправности комбинационных схем и схем с памятью (ПК -2).

Уметь моделировать и анализировать функциональные схемы ЭВМ на языке VHDL (ПК - 5).

Выбирать начальные и граничные условия для математического моделирования в соответствии с требованиями технической задачи (ПК – 10).

Выбирать программные и технические средства САПР в соответствии с задачами проектирования (ПК  $-11$ ).

Решать задачи компоновки, размещения и трассировки конструктивных узлов ЦВМ.

## *Владеть:*

Методикой анализа, моделирования, постановки экспериментов при проектных работах.  $(OK -10)$ .

Методикой проектирования узлов вычислительной техники в САПР (ОК -10).

Современными средствами автоматизированного проектирования цифровых схем различной сложности (ОК – 12).

Системным подходом к проектированию технических объектов профессиональной сферы (ОК- 12).

Разрабатывать технические задания на разработку цифровых устройств (ПК – 1)

Разрабатывать модели проектов цифровых систем (ПК – 2).

Методами построения моделей элементов цифровых схем (ПК -5)..

Строить модели схем любой сложности (ПК -5).

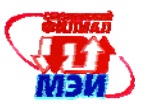

Соединять модели компонентов в систему (ПК -10).

Методикой проверки функционирования систем в целом средствами программных и аппаратных средств САПР (ПК – 11).

Навыками работы со справочной литературой, стандартами и другими нормативными материалами.

## **2. Место дисциплины в структуре образовательной программы**

Дисциплина «Инженерное проектирование и САПР» цикла Б3.В.ДВ 2.1.относится к дисциплинам, формирующим профессиональные навыки студентов в области автоматизированного проектирования, контроля и диагностики схем ЦВМ.

В соответствии с учебным планом по направлению "Информатика и вычислительная техника" дисциплина «Инженерное проектирование и САПР» базируется на следующих дисциплинах:

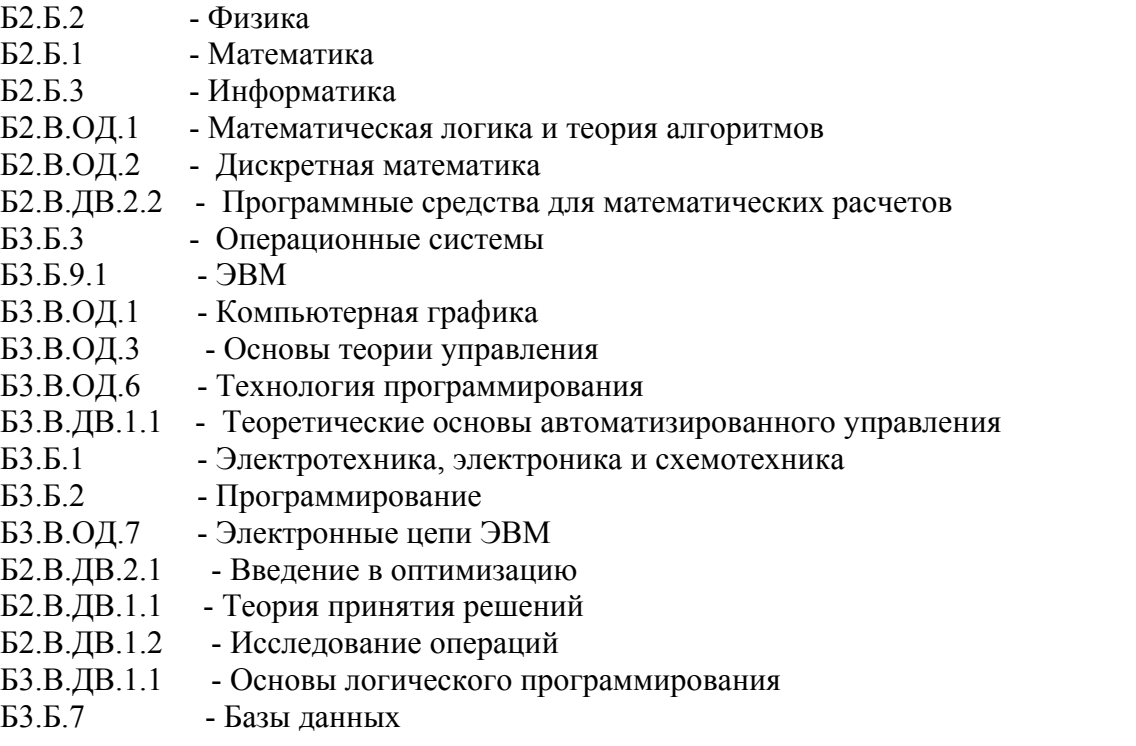

Знания, умения и навыки, полученные в процессе изучении дисциплины «Инженерное проектирование и САПР» являются базой для изучения следующих дисциплин:

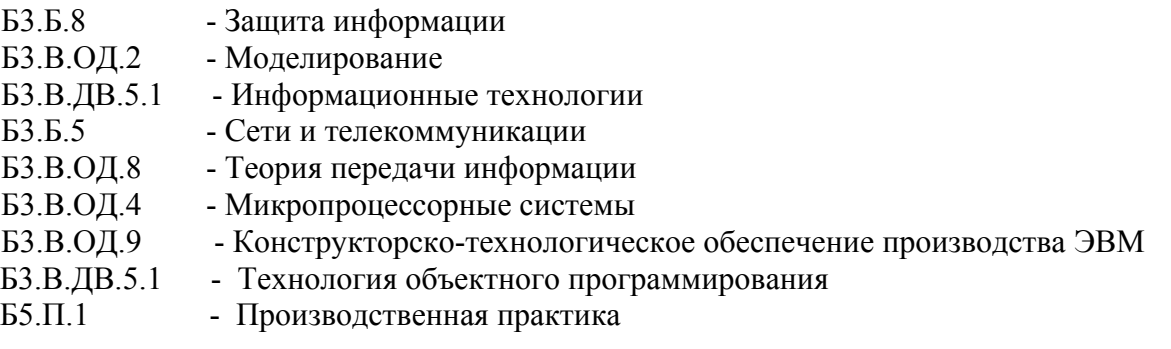

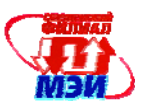

## **3. Объем дисциплины в зачетных единицах с указанием количества академических часов, выделенных на контактную работу обучающихся с преподавателем (по видам учебных занятий) и на самостоятельную работу обучающихся**

Объемы часов аудиторных и самостоятельных занятий приведены в таблице 1.

Таблица 1

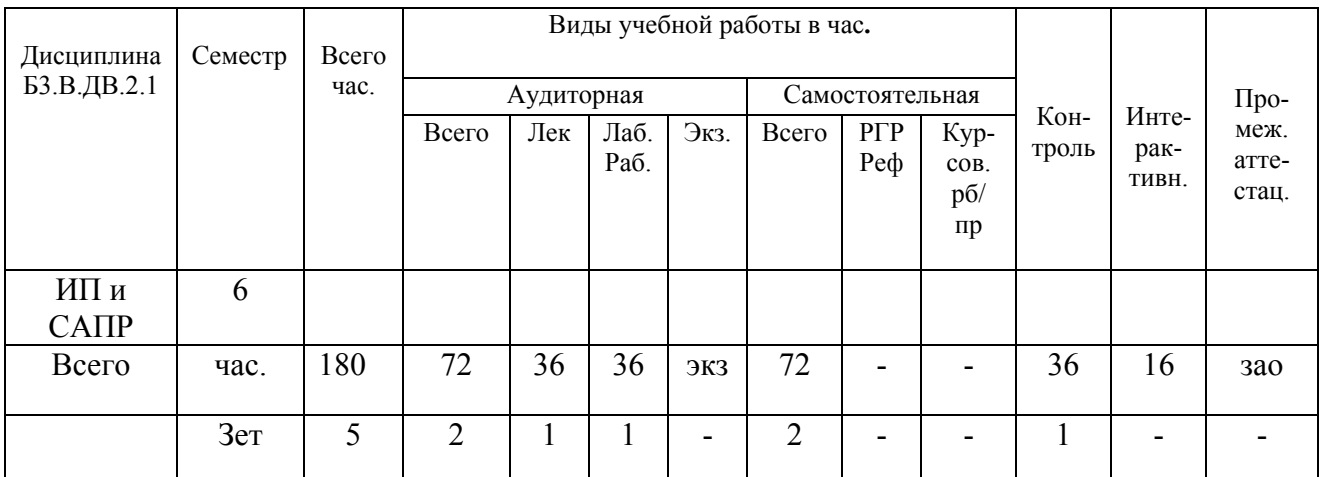

Аудиторная работа (таблица 2)

## Таблица 2

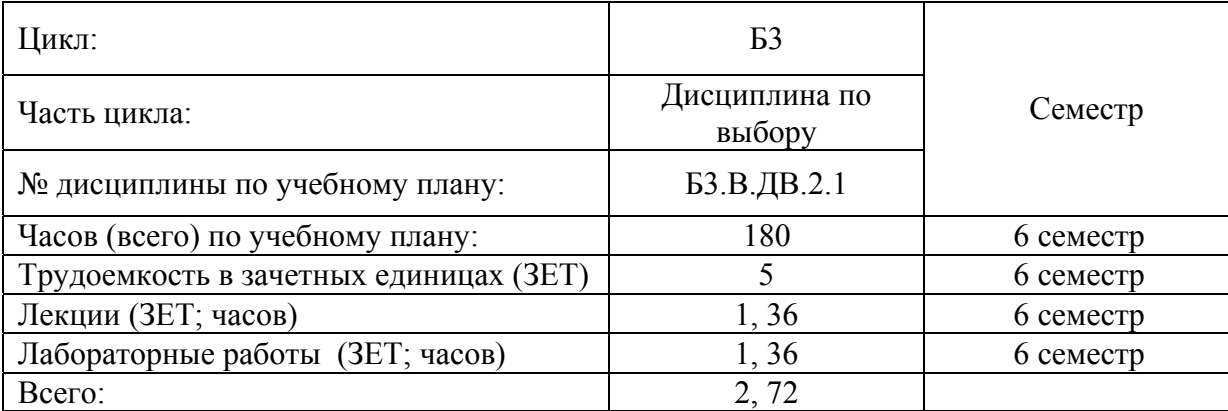

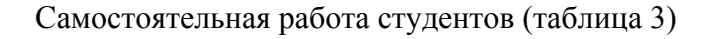

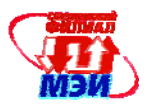

## Таблица 3

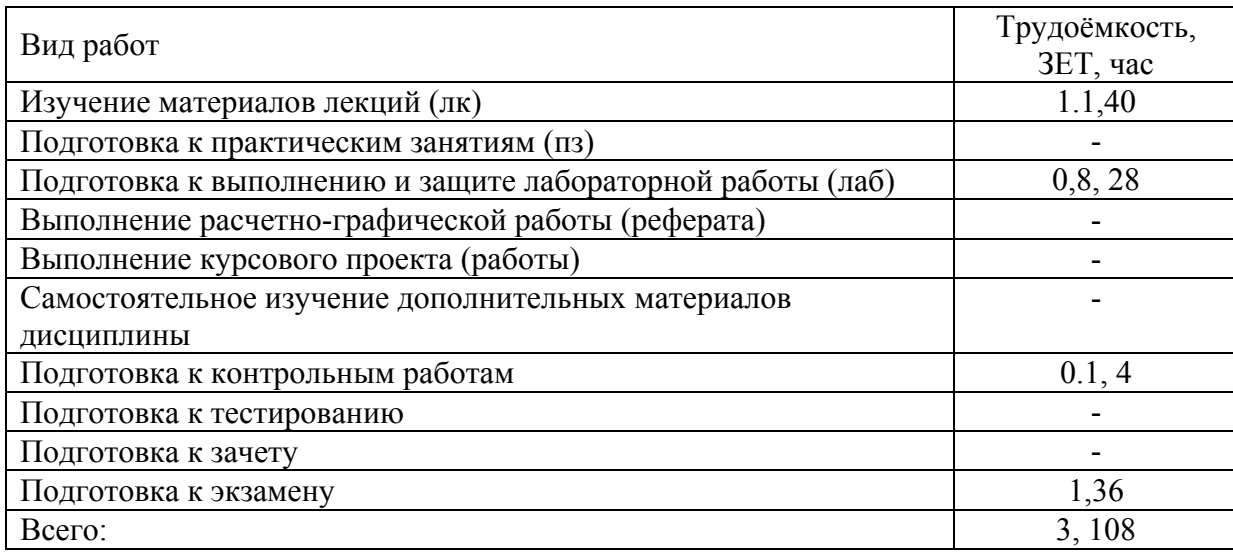

## **4. Содержание дисциплины, структурированное по темам с указанием отведенного на них количества академических часов и видов учебных занятий**

## **4.1. Распределение трудоемкости дисциплины по с видам учебной работы**

Распределение трудоемкости представлено в таблице 2

Таблица 2

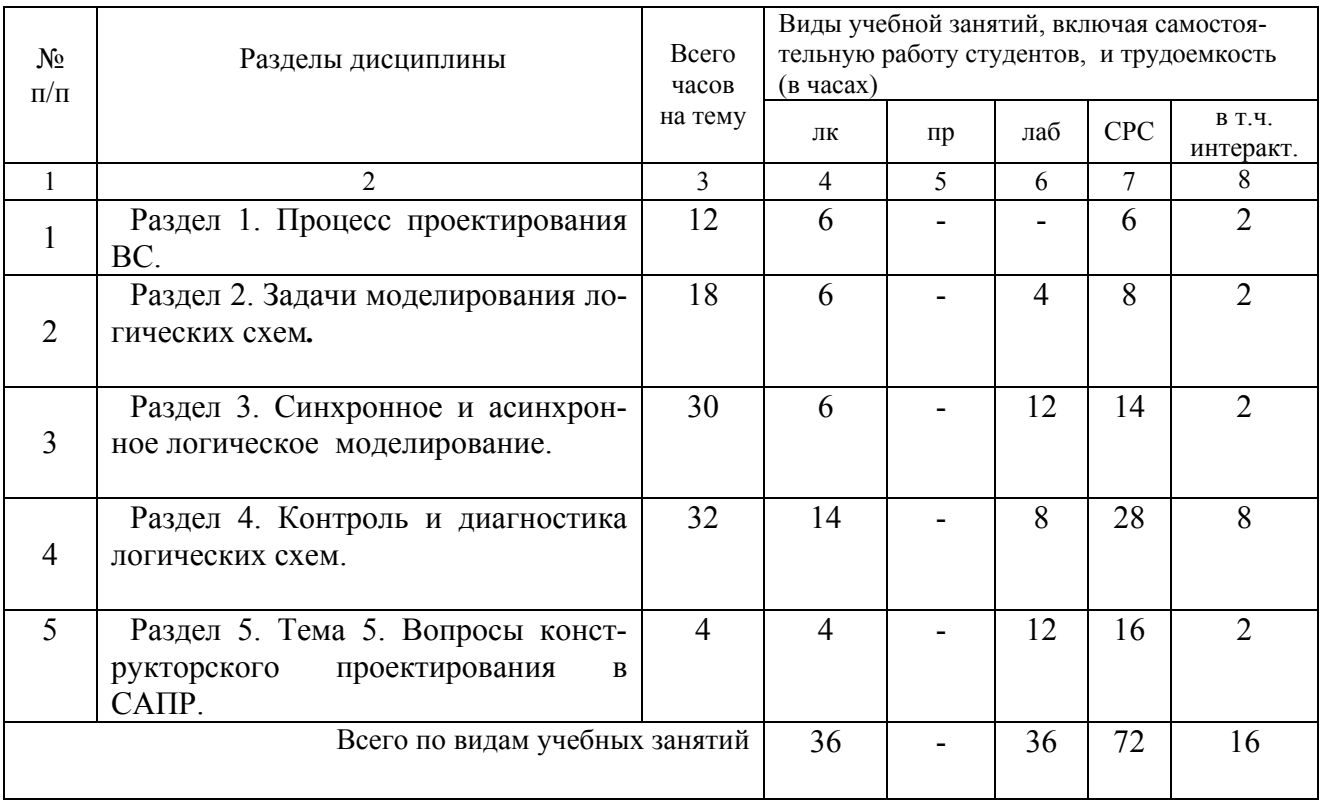

## **4.2. Содержание теоретического материала**

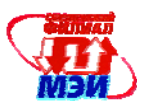

## *Раздел 1*. Процесс проектирования ВС.

*Лекция 1.* Темы: Основные этапы. Задачи, решаемые на каждом этапе. Основные принципы проектирования ВС. Роль процедур синтеза и анализа на каждом этапе (2 часа).

*Лекция 2*. Темы: Специфика процесса проектирования ВС в системе САПР.

Этапы проектирования и их характеристика в САПР. Подсистемы поддержки САПР.

Краткая история развития САПР. Особенности современных САПР и перспективы их развития (2 часа).

## *Самостоятельная работа 1.*

Подготовка лекций (4 часа).

*Лекция 3*. Темы: Системный этап процесса проектирования в САПР.

Основные подходы и средства. Возможности процедур синтеза и анализа.

Функционально-логический этап проектирования ВС. Основные средства. Роль и возможности процедур синтеза и анализа проектных решений (2 часа).

## *Самостоятельная работа 2.*

Подготовка лекции (2 часа).

*Раздел 2. Задачи моделирования логических схем.* 

*Лекция 4.* Темы: Задачи моделирования проектных решений. Классификация моделей.

Критерии оценки модели. Понятие о корректности модели. Основные этапы моделирования (2 часа).

*Лекция 5.* Темы: Моделирование логических схем. Модели элементов и сигналов. Двоичный, троичный, пятеричный и девятеричный алфавиты и их возможности для моделирования сигналов. Логические операции в указанных алфавитах (2 часа).

## *Самостоятельная работа 3.*

Подготовка лекций (4 часа).

Подготовка лабораторной работе (4 час).

*Лабораторная работа 1***.** Моделирование комбинационных схем (4 часа).

*Текущий контроль.* Опрос при проведении допуска к лабораторной работе*.* 

*Лекция 6* . Темы: Статические и динамические риски сбоев. Представление задержек в элементах. Способы отсчета времени при моделировании (2 часа).

## *Раздел 3. Синхронное и асинхронное логическое моделирование.*

*Лекция 7.* Темы: Основные методы моделирования логических схем. Двоичное синхронное моделирование комбинационных схем. Ранжирование схем при моделировании. Пример.

Двоичное синхронное моделирование схем с памятью. Понятие о состязаниях элементов памяти. Критические состязания. Анализ результатов моделирования на предмет наличия критических состязаний. Сходимость процесса моделирования схем с памятью. Неадекватности моделирования (2 часа).

*Лабораторная работа 2***.** Моделирование схем с элементами памяти (4 часа).

*Текущий контроль.* Опрос при проведении допуска к лабораторной работе*.* 

*Лекция 8*. Темы: Методы ускорения двоичного синхронного моделирования. Параллельное моделирование. Троичное синхронное моделирование комбинационных схем. Пример.

Троичное синхронное моделирование схем с памятью. Анализ состязаний. Возможные неадекватности и их причины (2 часа).

## *Самостоятельная работа 4.*

Подготовка лекций (4 часа).

Подготовка лабораторной работе (4 час).

*Лабораторная работа 3***.** Моделирование блоков памяти (4 часа).

*Текущий контроль.* Опрос при проведении допуска к лабораторной работе*.* 

*Лекция 9.* Темы: Ассинхронное двоичное моделирование комбинационных схем.

Троичное асинхронное моделирование комбинационных схем с учетом разброса задержек.

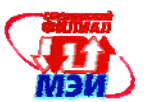

Троичное асинхронное моделирование с учетом разброса задержек для схем с памятью. Возможные неадекватности (2 часа).

## *Самостоятельная работа 5.*

Подготовка лекций (2 часа).

Подготовка лабораторной работе (4 час).

*Лабораторная работа 4***.** Моделирование интерфейсного контроллера (4 часа).

*Текущий контроль.* Опрос при проведении допуска к лабораторной работе*.* 

## *Раздел 4. Контроль и диагностика логических схем.*

*Лекция 10.* Темы: Контроль и диагностика логических схем. Виды неисправностей. Разностная, неисправная и разностная неисправная функции. Избыточные и эквивалентные неисправности. Задача нахождения минимальных тестов (2 часа).

*Лекция 11.* Темы: Методы построения диагностических тестов. Моделирование неисправностей. Параллельное моделирование неисправностей. Моделирование неисправностей с помощью обобщенных переменных. Параллельное моделирование неисправностей с помощью обобщенных переменных (2 часа).

## *Самостоятельная работа 6.*

Подготовка лекций (4 часа).

*Лекция 12.* Темы: Дедуктивное моделирование неисправностей. Пример.

Моделирование неисправностей в элементах памяти (2 часа).

*Лекция 13.* Темы: Методы построения тестов логических схем. Алгоритм случайного поиска. Алгоритм активизации пути. Основные этапы D-прохода для логических элементов (2 часа).

## *Самостоятельная работа 7.*

Подготовка лекций (4 часа).

*Лекция 14.* Темы: Логические, тестовые, вырожденные, тупиковые, D-кубы и D-кубы неисправности для логических схем и элементов. Их применение в алгоритме Рота (2 часа).

*Лекция 15*. Темы: Построение тестов для синхронных схем с памятью. Основные особенности и отличия от нахождения тестов для комбинационных схем. Построение тестов для асинхронных схем с памятью (2 часа).

## *Самостоятельная работа 8.*

Подготовка лекций (4 часа).

Подготовка лабораторной работе (4 часа).

*Лабораторная работа 5.* Моделирование заданных функциональных схем (4 часа).

*Текущий контроль.* Опрос при проведении допуска к лабораторной работе*.* 

*Лекция 16.* Темы: Тесты схем памяти. Модели неисправностей дешифраторов и ячеек памяти. Тесты дешифраторов и ячеек памяти (2 часа).

## *Самостоятельная работа 9.*

Самостоятельная проработка тем:

Темы: Особенности тестирования БИС. Этапы тестирования схем БИС. Тестирование регулярных схем БИС. Построение тестопригодных схем БИС (6 часов).

Подготовка лекций (4 часа).

Подготовка лабораторной работе (4 час).

*Лабораторная работа 6.* Моделирование многоразрядного сумматора ( 4 часа).

*Текущий контроль.* Опрос при проведении допуска к лабораторной работе*.* 

## *Раздел 5. Вопросы конструкторского проектирования в САПР.*

*Лекция 17.* Темы: Задача компоновки. Постановка задачи. Математические модели для решения задачи компоновки (графы связности, двудольные графы, гиперграфы, ультраграфы). Алгоритмы компоновки (2 часа).

*Самостоятельная работа 10.* 

Подготовка лекций (4 часа).

Подготовка к защитам лабораторных работ ( 4 часа).

*Защита лабораторных работ* (6 часа).

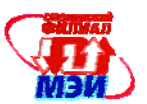

*Лекция 18.* Темы: Задача размещения. Постановка задачи. Алгоритмы размещения. Задача о назначении. Задача трассировки. Постановка задачи. Виды трасс. Алгоритмы Прима и Штейнера. Алгоритмы трассировки (2 часа).

*Самостоятельная работа 11.*  Подготовка лекций (4 часа). Подготовка к защитам лабораторных работ ( 4 часа). *Защита лабораторных работ* (6 часа)*.* 

## **4.3. Содержание практического раздела дисциплины**

Практические занятия не предусмотрены программой.

## **4.4 Содержание лабораторных работ**

1. **Лабораторная работа №1.** Моделирование комбинационных схем с помощью графического редактора и редактора временных диаграмм пакета САПР MAX Plus II. Сравнение с результатами моделирования схем на основе библиотеки MAX Plus II. (4 час.)

2. **Лабораторная работа №2.** Моделирование схем с элементами памяти c применением текстового редактора, языка VHDL и редактора временных диаграмм для задания входных воздействий. (4 час.)

3. **Лабораторная работа №3**. Моделирование блоков памяти с применением поточного и структурного метода описания поведения схем на языке VHDL. (4 час.)

4. **Лабораторная работа №4.** Моделирование контроллера, выполняющего двунаправленный обмен данными с одним из интерфейсов материнской платы персонального компъютера. (4 час.)

## **5. Лабораторная работа № 5** (4 час.)

Задание.

1. Разработать схему счетчика по модулю 8.

Счетчик имеет вход установки счетных Т - триггеров с исходное состояние и тактовый

вход.

2. Разработать сдвиговый регистр на 8 разрядов.

Сдвиговый регистр имеет входы:

\* Установка регистра в исходное состояние.

\* Тактовый.

\* Ввода данных.

\* Разрешение вывода данных.

3. Разработать схему, на вход которой поступает последовательный 20 разрядный код.

Из 20 разрядов необходимо выделить первые 8 разрядов, которые поступают на вход сдвигового регистра, который преобразует последовательный код в параллельный.

Схема имеет входы:

\* Установка в исходное состояние.

\* Тактовый.

\* Ввода данных.

\* Разрешение вывода данных.

Элементы всех схем описать на языке VHDL.

Выполнить моделирование функционирования схем.

## 6. **Лабораторная работа № 6** (4 час.)

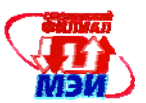

## Задание.

Составить и описать на языке VHDL схему многоразрядного двоичного сумматора и промоделировать его работу.

## **Правила оформления отчётов по лабораторной работе**

По каждой лабораторной работе готовится отчёт.

- В заголовке отчёта по лабораторной работе указывается:
- \* название дисциплины;
- \* номер лабораторной работы;
- \* тема лабораторной работы;
- \* шифр группы;

\* фамилия и инициалы студента.

Далее приводится отчёт о выполнении конкретных заданий.

Для каждого задания приводится:

Описание задания.

Решение с подробными комментариями (текст программы должен содержать комментарии и быть структурированным по разделам, блокам, циклам и условным операторам);

Исходные данные и результаты решения.

Результаты решения должны быть оформлены ясно и понятно.

## **Методическое обеспечение лабораторных работ**

Методика выполнения и описания лабораторных работ представлены в методических указаниях:

Сухачев Н.И. «Методические указания к лабораторным работам по курсу «Инженерное проектирование и САПР», Смоленск, СФМЭИ, 2007 г. 76 с.

## **5. Самостоятельная работа студентов**

Самостоятельная работа студентов по дисциплине организуется в соответствии с «Положением об организации самостоятельной работы студентов», утвержденным заместителем директора филиала ФБГОУ ВО «НИУ «МЭИ» в г. Смоленске 04.02.2014г.

Для обеспечения самостоятельной работы разработаны:

- методические указания к лабораторным работам (Приложение Б3.В.ДВ.2.1 (лр));
- методические рекомендация по самостоятельной работе (Приложение Б3.В.ДВ.2.1 (СРС));
- конспект лекций (Приложение Б3.В.ДВ.2.1 (лк)).

Самостоятельная работа включает подготовку к лабораторным работам, их защиту, изучение теоретических тем, подготовку к контрольным работам, повторение лекционного материала, подготовка к зачету и экзаменам.

## **Методическое обеспечение самостоятельной работы**

Перед выполнением лабораторных работ студенты должны изучить задания к работам по методическим указаниям к лабораторным работам.

В приложении к лабораторным работам в методических указаниях содержатся все необходимые теоретические сведения, включая основные элементы языка VHDL.

В течение семестра выполняются две контрольные работы, которые индицируют степень усвоения студентами теоретического материала дисциплины.

Для выполнения контрольных работ подготовлены типовые тесты.

Студентам выдаются типовые тесты с разными вариантами.

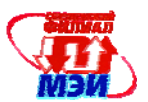

Для изучения теоретического материала, выделенного на самостоятельные работы, в приложении к методическим указаниям к лабораторных работ приведены базовые разделы.

## **Контроль самостоятельной работы студентов**

Контроль самостоятельной работы студентов и качество освоения отдельных модулей дисциплины осуществляется посредством:

Защиты лабораторных работ в соответствии с графиком выполнения.

Результатов ответов на контрольные вопросы.

Результатов выполнения письменных контрольных работ.

Результатов сдачи зачетов и экзаменов.

## **6. Учебно - методическое и информационное обеспечение учебного процесса**

#### **Средства текущего и итогового контроля освоения дисциплины**

Для текущей оценки качества освоения дисциплины и её отдельных разделов разработаны и используются следующие средства:

1. Список контрольных вопросов по отдельным темам и разделам.

2. Методические указания к лабораторным работам.

Для текущего контроля теоретического материала проводятся две письменные контрольные работы.

Для них разработаны задания.

Для защиты лабораторных работ отводится специальные занятия.

Студент представляет отчет по выполненной лабораторной работе, оформленной в соответствии с кафедральными требованиями к оформлению отчетов, и получает задание на защиту.

При выставлении оценки учитывается своевременность защиты, ее качество и качество выполненной работы.

Для промежуточной аттестации проводится зачет с оценкой.

При выставлении оценки на зачете учитывается своевременность защит лабораторных работ, качество их выполнения и защиты, качество и своевременность выполнения аудиторных контрольных работ.

При выставлении оценки на экзамене учитывается глубина раскрытия содержания вопросов билетов и результаты предшествующего контроля.

# Контрольные тесты по дисциплине «Инженерное проектирование и CAIIP »

## TECT No 1

1. Для нижеприведенной логической схемы выявить, где и при каких изменениях входных сигналов возможны статические и динамические риски сбоев. При большом числе возможных изменений рассмотреть не менее 10 переходов. Использовать троичную логику. Для части переходов (для 3-4 изменений входных сигналов) сделать дополнительную проверку с помощью временных диаграмм.

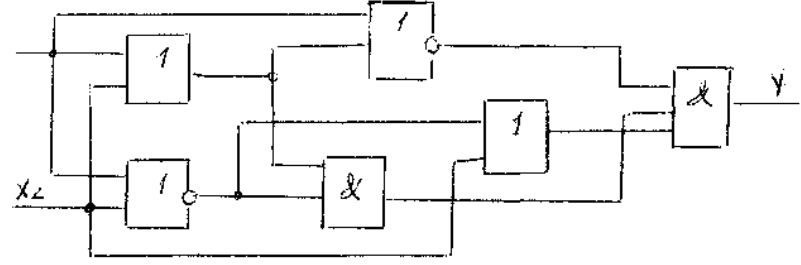

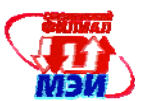

2. Проанализировать нижеприведенную схему в троичном алфавите на последовательности из 5-6 произвольных входных наборов. Сделать вывод.

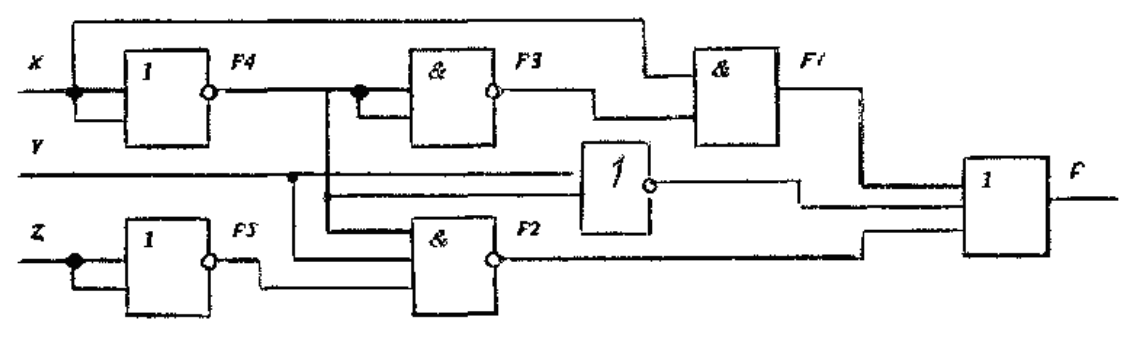

## TECT № 2

1. Для нижеприведенной сх емы найти тест для заданной константной неисправности с помощью алгоритма активизации пути.

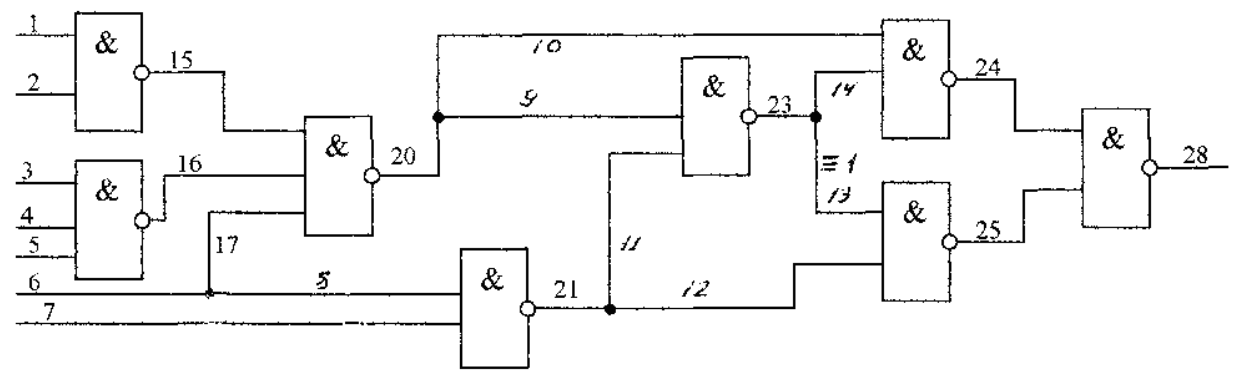

2. Для нижеприведенной схемы найти все обнаруживаемые константные неисправности входным набором 1011 дедуктивным методом.

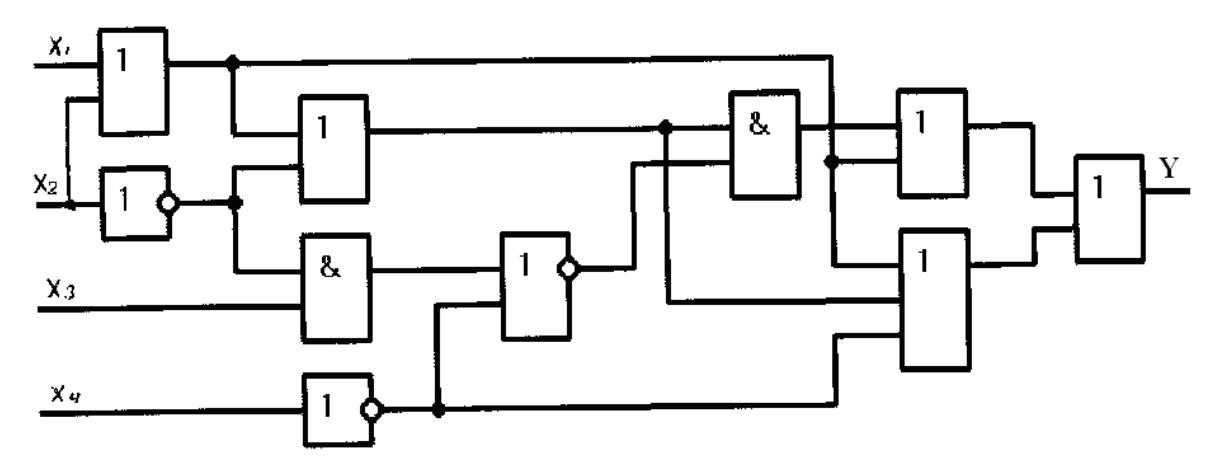

**Вопросы для зачета**

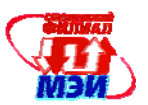

Функционально-логический этап проектирования ВС. Основные средства. Роль и возможности процедур синтеза и анализа проектных решений.

Задачи моделирования проектных решений. Классификация моделей. Критерии оценки модели. Понятие о корректности модели. Основные этапы моделирования

Модели элементов и сигналов. Двоичный, троичный, пятеричный и девятеричный алфавиты и их возможности для моделирования сигналов. Логические операции в указанных алфавитах.

Статические и динамические риски сбоев. Представление задержек в элементах. Способы отсчета времени при моделировании.

Основные методы моделирования логических схем. Двоичное синхронное моделирование комбинационных схем. Ранжирование схем при моделировании.

Двоичное синхронное моделирование схем с памятью. Понятие о состязаниях элементов памяти. Критические состязания. Анализ результатов моделирования (таблиц) на предмет наличия критических состязаний. Сходимость процесса моделирования схем с памятью. Неадекватности моделирования.

Троичное синхронное моделирование комбинационных схем. Пример.

Троичное синхронное моделирование схем с памятью. Анализ состязаний. Возможные неадекватности и их причины.

Асинхронное двоичное моделирование комбинационных схем.

Троичное асинхронное моделирование комбинационных схем с учетом разброса задержек. Троичное асинхронное моделирование с учетом разброса задержек для схем с памятью. Возможные неалекватности.

Виды неисправностей. Разностная, неисправная и разностная неисправная функции.

Избыточные и эквивалентные неисправности. Задача нахождения минимальных тестов.

Методы построения диагностических тестов. Моделирование неисправностей.

Параллельное моделирование неисправностей.

Моделирование неисправностей с помощью обобщенных переменных.

Параллельное моделирование неисправностей с помощью обобщенных переменных.

Дедуктивное моделирование неисправностей.

Моделирование неисправностей в элементах памяти.

Методы построения тестов логических схем.

Алгоритм активизации пути. Основные этапы D-прохода для логических элементов.

Логические, тестовые, вырожденные, тупиковые, D-кубы и D-кубы неисправности для логических схем и элементов. Их применение в алгоритме Рота.

#### Вопросы к экзамену

Процесс проектирования вычислительной техники. Основные этапы. ГОСТы, регламентирующие состав и задачи этапов проектирования. Задачи, решаемые на каждом этапе. Основные принципы и методы проектирования средств вычислительной техники. Роль процедур синтеза и анализа на кажлом этапе

Специфика процесса проектирования вычислительных систем в системе САПР. Этапы проектирования и их характеристика в САПР. Подсистемы поддержки САПР. Классы САПР.

Краткая история развития САПР. Особенности современных САПР и перспективы их раз-**ВИТИЯ** 

Системный этап процесса проектирования в САПР. Основные подходы и средства. Возможности процедур синтеза и анализа.

Функционально-логический этап проектирования ВС. Основные средства. Роль и возможности процедур синтеза и анализа проектных решений.

Задачи моделирования проектных решений. Классификация моделей. Критерии оценки модели. Понятие о корректности модели. Основные этапы моделирования

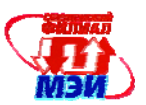

**Моделирование логических схем.** Модели элементов и сигналов. Двоичный, троичный, пятеричный и девятеричный алфавиты и их возможности для моделирования сигналов. Логические операции в указанных алфавитах.

Статические и динамические риски сбоев. Представление задержек в элементах. Способы отсчета времени при моделировании.

Основные методы моделирования логических схем. Двоичное синхронное моделирование комбинационных схем. Ранжирование схем при моделировании.

Двоичное синхронное моделирование схем с памятью. Понятие о состязаниях элементов памяти. Критические состязания. Анализ результатов моделирования (таблиц ) на предмет наличия критических состязаний. Сходимость процесса моделирования схем с памятью. Неадекватности моделирования.

Методы ускорения двоичного синхронного моделирования. Параллельное моделирование. Троичное синхронное моделирование комбинационных схем. Пример.

Троичное синхронное моделирование схем с памятью. Анализ состязаний.

Возможные неадекватности и их причины.

Асинхронное двоичное моделирование комбинационных схем.

Троичное асинхронное моделирование комбинационных схем с учетом разброса задержек.

Троичное асинхронное моделирование с учетом разброса задержек для схем с памятью. Возможные неадекватности.

Асинхронное троичное моделирование с переменными задержками.

Универсальное логическое моделирование.

**Контроль и диагностика логических схем**. Виды неисправностей. Разностная, неисправная и разностная неисправная функции.

Избыточные и эквивалентные неисправности. Задача нахождения минимальных тестов.

Методы построения диагностических тестов. Моделирование неисправностей.

Параллельное моделирование неисправностей.

Моделирование неисправностей с помощью обобщенных переменных.

Параллельное моделирование неисправностей с помощью обобщенных переменных.

Дедуктивное моделирование неисправностей.

Моделирование неисправностей в элементах памяти.

Методы построения тестов логических схем. Алгоритм случайного поиска.

Алгоритм активизации пути. Основные этапы D-прохода для логических элементов.

Логические, тестовые, вырожденные, тупиковые, D-кубы и D-кубы неисправности для логических схем и элементов. Их применение в алгоритме Рота.

Построение тестов для синхронных схем с памятью. Основные особенности и отличия от нахождения тестов для комбинационных схем.

Построение тестов для асинхронных схем с памятью.

Тесты схем памяти. Модели неисправностей дешифраторов и ячеек памяти. Тесты дешифраторов и ячеек памяти.

Особенности тестирования БИС. Этапы тестирования схем БИС. Тестирование регулярных схем БИС. Построение тестопригодных схем БИС.

## **Вопросы конструкторского проектирования в САПР.**

Задача компоновки. Постановка задачи. Математические модели для решения задачи компоновки (графы связности, двудольные графы, гиперграфы, ультраграфы). Алгоритмы компоновки.

Задача размещения. Постановка задачи. Алгоритмы размещения. Задача о назначении.

Задача трассировки. Постановка задачи. Виды трасс. Алгоритмы Прима и Штейнера. Алгоритмы трассировки.

**7. Описание показателей и критериев оценивания компетенций на различных этапах их формирования, описания шкал оценивания**

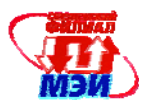

Уровень сформированности каждой компетенции на различных этапах ее формирования в процессе освоения данной дисциплины оценивается в ходе текущего и итогового контроля успеваемости.

Процедуры оценивания знаний, умений, навыков, характеризующих этапы формирования компетенций выполняются в соответствии с:

- методическими указаниями к лабораторным работам (Приложение БЗ.В.ДВ.2.1 (лр);

- методическими рекомендациями по самостоятельной работе (Приложение БЗ.В.ДВ.2.1  $(CPC)$ ;

- конспектом лекций (Приложение БЗ.В.ДВ.2.1 (лк)).

Сформированность компетенции в рамках освоения данной дисциплины оценивается по трехуровневой шкале:

- пороговый уровень является обязательным для всех обучающихся по завершении освоения дисциплины;

- продвинутый уровень характеризуется превышением минимальных характеристик сформированности компетенции по завершении освоения дисциплины;

- эталонный уровень характеризуется максимально возможной выраженностью компетенции и является важным качественным ориентиром для самосовершенствования.

При достаточном качестве освоения более 80% приведенных знаний, умений и навыков преподаватель оценивает освоение данной компетенции в рамках настоящей дисциплины на эталонном уровне, при освоении более 60% приведенных знаний, умений и навыков – на продвинутом, при освоении более 40% приведенных знаний, умений и навыков - на пороговом уровне.

В противном случае компетенция в рамках настоящей дисциплины считается неосвоенной.

Таким образом, критерии оценивания уровня сформированности компетенций оценивается по четырех бальной системе:

менее 40% - оценка «неудовлетворительно»;

41%-59% - оценка «удовлетворительно»;

60%-79% - оценка «хорошо»;

80%-100% - оценка «отлично.

#### Критерии оценки знаний студентов в целом по дисциплине

Оценка «отлично» выставляется студенту, показавшему твердые, всесторонние, систематизированные, глубокие знания содержания программы дисциплины, и умение уверенно выполнять задания, предусмотренные программой, усвоивший основную и знакомый с дополнительной литературой, рекомендованной рабочей программой дисциплины, проявивший творческие способности в понимании, изложении и использовании материалов изученной дисциплины, безупречно ответившему не только на вопросы билета, но и на дополнительные вопросы в рамках рабочей программы дисциплины, правильно выполнившему практические задания.

Оценка «хорошо» выставляется студенту, обнаружившему полное знание материала изученной дисциплины, успешно выполняющему предусмотренные задания, усвоившему основную литературу, рекомендованную рабочей программой дисциплины, показавшему систематический характер знаний по дисциплине, ответившему на все вопросы билета, правильно выполнившему практические задания, но допустившему при этом непринципиальные ошибки или неточности.

Оценка «удовлетворительно» выставляется студенту, показавшему фрагментарный, разрозненный характер знаний, недостаточно правильные формулировки базовых понятий, нарушения логической последовательности в изложении программного материала, допустившим погрешность в ответе на теоретические вопросы или при выполнении практических заданий, но обладающий необходимыми знаниями для их устранения под руководством преподавателя, либо неправильно выполнившему практическое задание, но по указанию преподавателя выполнившим другие практические задания из того же раздела дисциплины, и при этом он знаком с основной литературой,

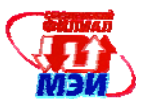

рекомендованной рабочей программой дисциплины, владеет основными разделами учебной программы, необходимыми для дальнейшего обучения.

Оценка «неудовлетворительно» выставляется студенту, обнаружившему серьезные пробелы в знаниях основного материала изученной дисциплины, который не знает большей части основного содержания учебной программы дисциплины, допускает грубые и принципиальные ошибки в формулировках основных понятий дисциплины и при выполнении заданий, не ответившему на все вопросы билета и дополнительные вопросы и неправильно выполнившему практическое задание (неправильное выполнение только практического задания не является однозначной причиной для выставления оценки «неудовлетворительно»).. не умеет использовать полученные знания при решении типовых практических задач.

Как правило, оценка «неудовлетворительно ставится студентам, которые не могут продолжить обучение по образовательной программе без дополнительных занятий по соответствующей дисциплине (формирования и развития компетенций, закреплённых за данной дисциплиной).

#### 8. Основная и дополнительная литература

#### Основная литература

1. Левицкий А.А., Маринушкин П.С.

Проектироание микросхем. Программные средства обеспечения САПР: учебное пособие. Красноярск: Издательство СФУ, 2010, - 156с.

http://biblioclub.ru/index.php?page=book&id=229317&sr=1, свободный доступ.

2. Муромцев Д.Ю. Тюрин И.В. Математическое обеспечение САПР. Изд. Лань. 2014 г. -464 c.

http://e.lanbook.com/view/book/42192/, свободный доступ.

3. Малюх В.Н. Введение в современные САПР: курс лекций. – М.: ДМК Пресс, 2010. - $192c.$ 

http://e.lanbook.com/books/element.php?pl1 id=1314

4. Ушаков Д.М. Введение в математические основы САПР: курс лекций. – М. ДМК Пресс.  $2011, -208$  c.

http://e.lanbook.com/books/element.php?pl1 id=1311, свободный доступ.

5. Литовка Ю.В., Дьяков И.А., Романенко А.В., Алексеев С.Ю., Попов А.И.

Основы проектирования баз данных в САПР: учебное пособие. Тамбов: Издательство ФГБОУ ВПО «ТГТУ», 2012,-97 с.

http://biblioclub.ru/index.php?page=book&id=277807&sr=1, свободный доступ.

## Дополнительная литература

1. Норенков И.П. Основы автоматизированного проектирования: Учебник для вузов.- М.: Изд. МГТУ им Н.Э. Баумана, 2009. – 431 с. (2 экз. в чз).

2. Автоматизированное проектирование узлов и блоков РЭС средствами современных САПР./ Под ред. И.Г. Мироненко. М.: Высшая школа. 2002г. - 990 с. (9 аб, 7 чз).

3. А. К. Поляков. Языки VHDL и VERILOG в проектировании цифровой аппаратуры. М. СОЛОН- Пресс, 2003 г., -320 с.: ил. (2 аб, 3 чз).

## 9. Перечень ресурсов информационно - телекоммуникационной сети «Интернет» необходимых для освоения дисциплины

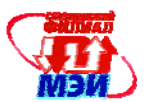

1. http://www.elibrary.ru – научная электронная библиотека.

2. http://www.opac.mpei.ru – электронная библиотека МЭИ.

#### **10. Материально – техническое обеспечение дисциплины**

При изучении данной дисциплины, самостоятельной работе студентов и выполнении лабораторных работ в компьютерных классах кафедры используются современные персональные компьютеры, оснащенные лицензионным программным обеспечением и неограниченным доступом в Internet.

Для лекционных занятий программное обеспечение не требуется.

Для проведения практических занятий в компьютерном классе необходимо устанавливать пакет Altera Max Plus II.

#### **11. Описание материально-технической базы, необходимой для осуществления образовательного процесса по дисциплине**

#### **Лекционные занятия:**

Аудитория, оснащенная презентационной мультимедийной техникой (проектор, экран, компьютер/ноутбук).

**Практические занятия и лабораторные работы** по данной дисциплине проводятся в компьютерных классах, оснащенных необходимым комплектом программного обеспечения.

Автор канд. техн. наук, доцент  $\left| \sqrt{\frac{1}{2}} \right|$  Н.И. Сухачев

Зав. кафедрой ВТ д-р техн. наук, профессор А.С. Федулов

Программа одобрена на заседании кафедры 28 августа 2015 года, протокол № 01.

r

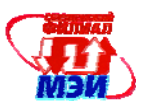

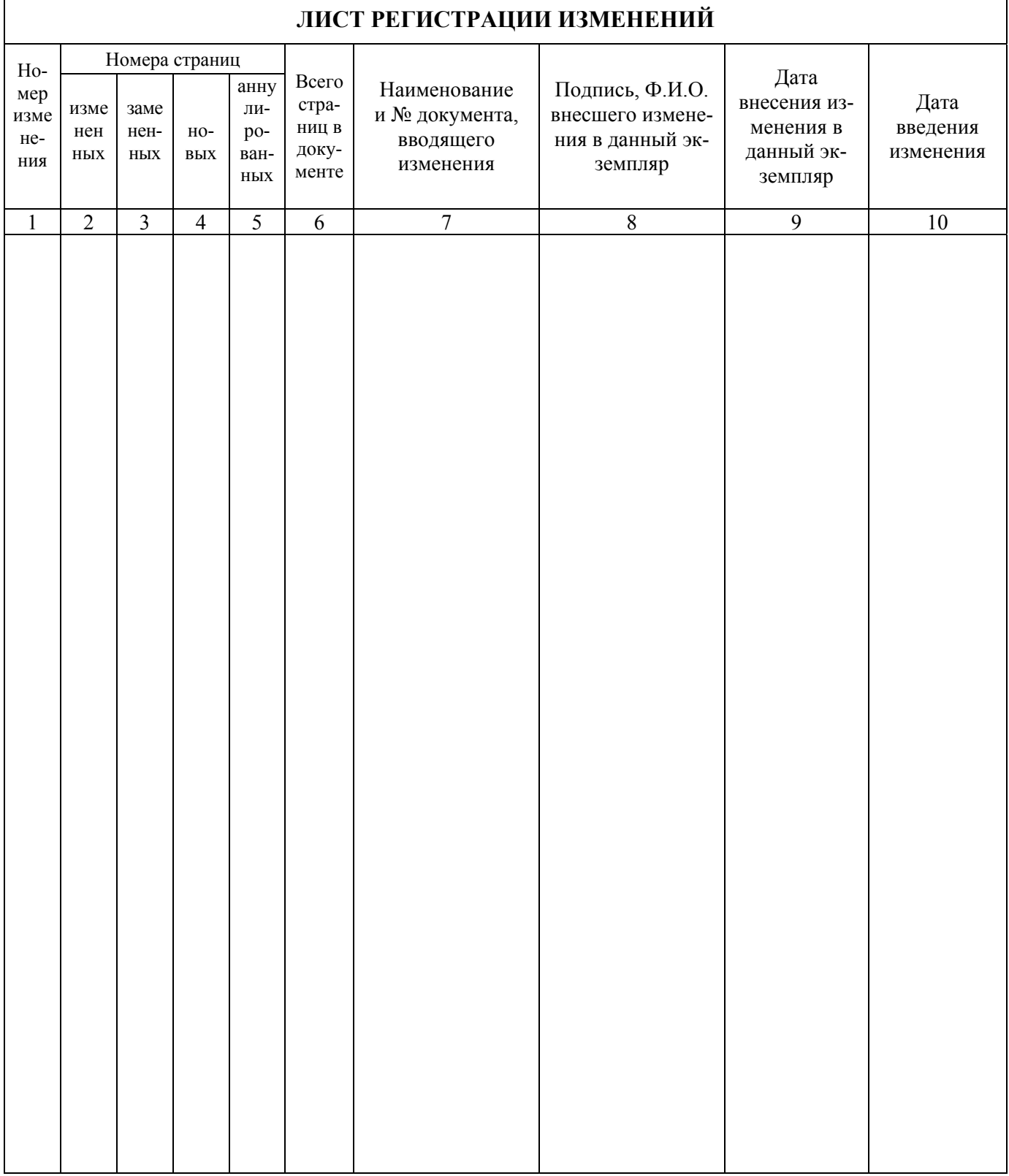